# Huffman Code

Autor: Jochen Ziegenbalg Email: ziegenbalg.edu@gmail.com Internet: https://jochen-ziegenbalg.github.io/materialien/

### **Basics**

### ■ Constructing the Huffman Code

Remarks on the implementation: The construction of the Huffman code is based on a given alphabet with frequencies; more precisely on a list of pairs {frequency, letter} - see for instance the list FTGerman above. (Having the frequency value in the first and the letter in the second position is only a matter of convenience.) This list is referred to as the underlying frequency table FT - which is the only input parameter of the function HuffmanTree.

The Huffman tree is constructed as a binary root-tree. Its subtrees are of the form {value, {left child, right child}} or {value, letter}. The latter ones are the "leaves" of the Huffman tree. The construction of the Huffman tree is done by a series of transformations on FT as follows:

- \* FT is given in sorted form (sorted by the values of the subtrees).
- \* The two subtrees with the lowest values (i.e. the first and the second subtree of FT are merged into another subtree, its value being the sum of the latter two.)
- \* This new subtree replaces the two subtrees from which it was constructed.
- \* This procedure is continued until there is only one subtree.

```
LowestValue1[T] := First[T[[1]];
LowestValue2[T ] := First[T[[2]]];
HuffmanTree[FT] :=
 II[verbose, Print[FT]];
  If[Length[FT] = 1, FT,HuffmanTree[Sort[
     Prepend[Delete[FT, {\{1\}, {2\}}], {LowerValue1[FT] +}LowestValue2[FT], {FT[1]}, FT[2]]}]])
```
 $v$ erbose = True

True

#### FTGerman

```
\{0.012, Q\}, \{0.023, X\}, \{0.023, Y\}, \{0.222, J\},\{0.655, P\}, \{1.041, V\}, \{1.299, Z\}, \{1.346, W\},\{1.463, F\}, \{1.626, K\}, \{2.527, B\}, \{2.633, G\},\{2.644, 0\}, \{2.832, C\}, \{2.949, M\}, \{3.3, L\}, \{4.517, H\},\{4.727, U\}, \{5.324, D\}, \{6.109, A\}, \{6.471, T\},\{6.704, S\}, \{7.7, R\}, \{8.238, I\}, \{9.771, N\}, \{15.844, E\}\}\
```
### HuffmanTree[FTGerman]

```
\{100.,\ \{41.131,\{ \{19.015, \{ \{9.244, \{ \{4.517, H\}, \{4.727, U\} \} \}, \{9.771, N \} \} \}\{22.116, \{10.601, \{5.277, \{12.633, G\}, \{2.644, O\}\}\},\{5.324, D\}\}, \{11.515, \{5.477, \{2.645,\{ \{1.299, 2\}, \{1.346, W\} \}, \{2.832, C\} \}, \{6.038,\{ {2.949, M}, {3.089, {(1.463, F)}, {1.626, K}} \} \} \} \}{58.869, {\{26.984, {\{12.58, {\{6.109, A\}, {\{6.471, T\}}\}\}}\{14.404, \{\{6.704, S\}, \{7.7, R\}\}\}\},\{31.885, \{115.844, E\}, \{16.041, \{17.803, \{13.3, L\}\}\}\{4.503, \{\{1.976, \{(0.935, \{(0.28, \{(0.058, \{(0.023, Y)\}, \)}\}\}\{0.035, \{0.012, Q\}, \{0.023, X\}\}\},\{0.222, J\}, \{0.655, P\}, \{1.041, V\},
                2.527, B, 8.238, I
```
#### % // TableForm

100. 41.131 19.015 9.244 4.517 H 4.727 9.771 N 22.116 10.601  $\begin{array}{cc} 5.277 & 2.633 & G \\ 5.324 & D \end{array}$ 2.644 5.324 11.515 5.477  $2.645$  1.299 Z<br>2.832 C 1.346 2.832 C<br>2.949 M 6.038 2.949 3.089  $\frac{1.463}{1.626}$  F 1.626 58.869 26.984 12.58 6.109 A 6.471 T<br>6.704 S  $14.404$   $\frac{8.704}{7.7}$  R 7.7<br>E 31.885 15.844 16.041 7.803 3.3 L 4.503 1.976 0.935  $0.28$  $0.655$  $1.041$ 2.527 8.238 I

```
LeftChild[HT ] := { ((First[HT]) [[2]])[[1]] };
 RightChild[HT ] := { ((First[HT]) [[2]]) [[2]] } ;
 LeafP[HT ] := Not[ListQ[(HT[[1]])][2]]]] ;
 (* Leaf-Property *)Letter[Pair ] := Pair[[2]];
 HuffmanCodeTable[HT] :=If[LeafP[HT],{Letter[First[HT]}, "1", Sort[HCT[HT], ""]HCT[HT , code ] :=Which [HT = {} , {} , {} , {}LeafP[HT], Return[\{ \{ \text{Letter}[\text{First}[\text{HT}]], code}}],
   True,
   Join
    HCT[LeftChild[HT], StringJoin[code, "0"],
    HCT[RightChild[HT], StringJoin[code, "1"]]]]
HuffmanCodeTable[{0.6, "X"}]\{X, 1\}HuffmanCodeTable[\{\{1, \{\{0.4, "U"\}, \{0.6, "V"\}\}\}\}]\{U, 0\}, \{V, 1\}\}\
```

```
HuffmanCodeTable[HuffmanTree[FTGerman]]
```

```
\{\{A, 1000\}, \{B, 111011\}, \{C, 01101\}, \{D, 0101\},\{E, 110}, {F, 011110}, {G, 01000}, {H, 0000}, {I, 1111},
 \{J, 111010001\}, \{K, 011111\}, \{L, 11100\}, \{M, 01110\},\{N, 001\}, \{O, 01001\}, \{P, 11101001\}, \{Q, 11101000010\},
 \{R, 1011\}, \{S, 1010\}, \{T, 1001\}, \{U, 0001\}, \{V, 1110101\},\{W, 011001\}, \{X, 11101000011\}, \{Y, 1110100000\}, \{Z, 011000\}\}
```
 $\sum_{i=1}^{n}$ 

 $\bigcap_{i=1}^n \mathbb{Z}_p$ 

 $\mathbb{E}$ 

 $\overline{V}$ 

### ■ Some further utility functions

### FTGerman

```
\{0.012, Q\}, \{0.023, X\}, \{0.023, Y\}, \{0.222, J\},\{0.655, P\}, \{1.041, V\}, \{1.299, Z\}, \{1.346, W\},{1.463, F}, {1.626, K}, {2.527, B}, {2.633, G},\{2.644, 0\}, \{2.832, C\}, \{2.949, M\}, \{3.3, L\}, \{4.517, H\},\{4.727, U\}, \{5.324, D\}, \{6.109, A\}, \{6.471, T\},
 \{6.704, S\}, \{7.7, R\}, \{8.238, I\}, \{9.771, N\}, \{15.844, E\}\}\
```

```
Cases[FTGerman, \{ \_ \,, "D"}]
```
 $\{ \{5.324, D\} \}$ 

 $Frequency[FT, symbol] :=$  $First[First[Cases[FT, { , symb}]]]$ 

```
Frequency [FTGerman, "D"]
```
5.324

```
HuffmanCode[FT, symbol] := Last[First[\texttt{Cases}[\texttt{HuffmanCodeTable}[\texttt{HuffmanTree}[\texttt{FT}]], \{\texttt{symb}, \_\_\ ]]]
```

```
HuffmanCode[FTGerman, "D"]
```
0101

```
MeanCodeLength[FT] :=Module[\{alpha\}, freq, codes, mean = 0},
  alph = Sort[(Transpose[FT])[2]];
  freq = Map[Function[x, Frequency[FT, x]], label;codes = Map[Function[x, HuffmanCode[FT, x]], alpha];(* \; Print[{alpha, free, codes}]; *)Do[mean = mean + freq[[i]] * StringLength[codes[[i]]],\{i, 1, \text{Length}[alpha]\}\};mean = 0.01 \star \text{mean};
  Return[mean]]
```

```
MeanCodeLength[FTGerman]
```
4.12501

 $\mathbb{F}$ 

P

### **Some Examples**

In the following examples, a word is given. The word determines the respective alphabet and the frequencies of the letters.

### Example: ABRAKADABRA

### ExABRAKADABRA

Sort $[\{\{5/11, "A"\}, \{2/11, "B"\}, \{2/11, "R"\},$  ${1 / 11, "K"}$ ,  ${1 / 11, "O"}$ ] //N

 $\{0.0909091, D\}, \{0.0909091, K\},$  $\{0.181818, B\}, \{0.181818, R\}, \{0.454545, A\}\}$ 

### HuffmanTree[ExABRAKADABRA]

```
\{ \{1., \{(0.454545, A\},\}\{0.545455, \{\{0.181818, \{\{0.0909091, D\}, \{0.0909091, K\}\}\}\},{0.363636, {0.181818, B}, {0.181818, R}}
```
### % // TableForm

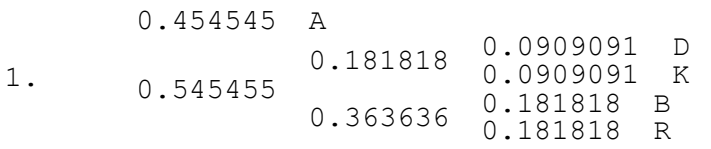

### HuffmanCodeTable[HuffmanTree[ExABRAKADABRA]]

 $\{A, 0\}, \{B, 110\}, \{D, 100\}, \{K, 101\}, \{R, 111\}\}$ 

# Example: MISSISSIPPIDAMPFER

### ExMISSISSIPPIDAMPFER

```
Sort[\{2/18, "M"\}, \{4/18, "I"\}, \{4/18, "S"\},
    3  18, "P", 1  18, "D", 1  18, "A",
    {1 / 18, "F"}, {1 / 18, "E"}, {1 / 18, "R"}}] // N
\{0.0555556, A\}, \{0.0555556, D\}, \{0.0555556, E\},
```

```
\{0.0555556, F\}, \{0.0555556, R\}, \{0.111111, M\},
```

```
\{0.166667, P\}, \{0.222222, I\}, \{0.222222, S\}
```
 $\overline{Z}$ 

 $\overline{Z}$ 

 $\mathbb{F}$ 

```
HuffmanTree[ExMISSISSIPPIDAMPFER]
      \{\{1.,\}, \{(0.444444,\{\{0.222222,\,I\},\{0.222222,\,S\}\}\}\, \{0.555556,\\{0.222222, \{0.111111, \{(0.0555556, A\}, \{0.0555556, D\}\}\}\{0.111111, {0.0555556, E}, {0.0555556, F}}\{0.333333, \{ \{0.166667, P\}, \{0.166667, \} \}\{ \{0.0555556, R\}, \{0.111111, M\} \} \} \}% // TableForm
               0.444444  0.222222  I<br>0.222222  S
                           0.222222
                                      0.111111 0.0555556 A<br>0.0555556 D
                                                  0.0555556 D<br>0.0555556 E
                           0.222222
      1.
                                      0.111111 0.0555556 E
                                                  0.0555556<br>P
               0.555556
                                      0.166667
                           0.333333
                                      0.166667 0.0555556 R<br>0.111111 M
                                                  0.111111
      HuffmanCodeTable[HuffmanTree[ExMISSISSIPPIDAMPFER]]
                                                                               Ź
       \{\A, 1000\}, \{D, 1001\}, \{\E, 1010\}, \{\F, 1011\},\{I, 00\}, \{M, 1111\}, \{P, 110\}, \{R, 1110\}, \{S, 01\}Example: MISSISSIPPISCHIFF
      ExMISSISSIPPISCHIFF 
        Sort\lceil \{\{1/17, "M"\}, \{5/17, "I"\}, \{5/17, "S"\}, \{2/17,"P"}, \{1/17, "C"\}, \{1/17, "H"\}, \{2/17, "F"\}] //N
                                                                               \sum\{0.0588235, C\}, \{0.0588235, H\}, \{0.0588235, M\},\{0.117647, F\}, \{0.117647, P\}, \{0.294118, I\}, \{0.294118, S\}\}\\sum_{i=1}^{n}Apply[Plus, Map[First, %]]\sum_{i=1}^{n}1.
      HuffmanTree[ExMISSISSIPPISCHIFF]
                                                                               Σ
      \{1., \{0.411765, \{0.176471, \{(0.0588235, M\}, \{0.117647, F\}\}\}\\{0.235294, \{0.117647, P\},\}{0.117647, {\{0.0588235, C\}, {0.0588235, H\}}\}\{0.588235, \{\{0.294118, I\}, \{0.294118, S\}\}\}
```
% // TableForm 1. 0.411765  $0.176471$   $0.0588235$  M<br>0.117647 F  $0.117647$  F<br>0.117647 P 0.235294 0.117647 0.117647 0.0588235 C 0.0588235 H  $0.588235 \begin{array}{@{}c@{}} 0.294118 & \text{I} \\ 0.294118 & \text{S} \end{array}$ 0.294118 TableForm[HuffmanTree[ExMISSISSIPPISCHIFF]] 1. 0.411765 0.176471 0.0588235 M<br>0.117647 F  $0.117647$  P<br>0.117647 P 0.235294 0.117647 0.117647 0.0588235 C 0.0588235 H 0.588235 0.294118 I 0.294118 S HuffmanCodeTable[HuffmanTree[ExMISSISSIPPISCHIFF]]

```
\{C, 0110\}, \{F, 001\}, \{H, 0111\},\{I, 10\}, \{M, 000\}, \{P, 010\}, \{S, 11\}\}\
```
# **Example: Ex01**

```
Ex01 =(* input word:
     AAAAAABBBBDDDDDDDDDDDDEEEEEEEEEEEEEEEEEEEFFFGGGGG 
 Sort\lceil \{\{6/49, "A"\}, \{4/49, "B"\}, \{12/49, "D"\}\rangle{19 / 49, "E"}, {3 / 49, "F"}, {5 / 49, "G"}] // N
                                                                           \overline{P}\{0.0612245, F\}, \{0.0816327, B\}, \{0.102041, G\},\{0.122449, A\}, \{0.244898, D\}, \{0.387755, E\}\}\sumApply[Plus, Map[First, %]]
                                                                           \sum_{i=1}^{n}1.
HuffmanTree[Ex01]
                                                                           \triangledown\{ \{1., \{(0.387755, E\}, \{0.612245, \{(0.244898, D\}, \} \}{0.367347, {\{0.142857, {\{0.0612245, F\}, {\{0.0816327, B\}}} }\}
```
 $\{0.22449, \{\{0.102041, G\}, \{0.122449, A\}\}\}\}$ 

 $\overline{\phantom{0}}$ 

 $\overline{\mathbb{C}}$  $\overline{Z}$ 

% // TableForm 1. 0.387755 E 0.612245 0.244898 D 0.367347  $0.142857$   $0.0612245$  F<br>0.0816327 B 0.0816327 B<br>0.102041 G 0.22449 0.102041 G<br>0.122449 A 0.122449 TableForm[HuffmanTree[Ex01]] 1. 0.387755 E 0.612245 0.244898 D 0.367347 0.142857 0.0612245 F<br>0.0816327 B  $0.0816327$  B<br> $0.102041$  G  $0.22449$   $0.102041$  G<br>0.122449 A 0.122449 HuffmanCodeTable[HuffmanTree[Ex01]]  $\{ \{A, 1111\}, \{B, 1101\}, \{D, 10\}, \{E, 0\}, \{F, 1100\}, \{G, 1110\} \}$ ■ Example Ex02  $Ex02 =$  $\{ \{1., \cdot, \{\{0.36\}, \cdot\} \times \}$ ,  $\{0.64\}, \{ \{0.29\}, \{\{0.14\}, \{\{0.04\}, \} \}$ "A"},  $\{0.1$ `, "C"}}},  $\{0.15$ `, "B"}}},  $\{0.35^\circ, \{\{0.15^\circ, "I''\}, \{0.2^\circ, "I''\}\}\}\}$  $\{1., \{(0.36, E\},\)$  $\{0.64, \{\{0.29, \{\{0.14, \{\{0.04, A\}, \{0.1, C\}\}\}, \{0.15, B\}\}\}\},$  $\{0.35, \{0.15, D\}, \{0.2, F\}\}\}$ % // TableForm 1. 0.36 E 0.64 0.29  $\begin{array}{cccc} 0.14 & 0.04 & A \\ 0.1 & 0.1 & C \\ 0.15 & B \end{array}$  $0.1$  $0.15$  B<br> $0.15$  D

#### HuffmanCodeTable[Ex02]

 $0.35$   $\begin{matrix} 0.15 & D \\ 0.2 & F \end{matrix}$  $0.2$ 

 $\{\A, 1000\}, \{B, 101\}, \{C, 1001\}, \{D, 110\}, \{E, 0\}, \{F, 111\}\}\$ 

P

Σ

Ź

 $\sum$ 

# **Example: Ex03**

#### ExSchulz

Sort $[\{0.4, "W"\}, \{0.3, "S"\}, \{0.2, "G"\}, \{0.1, "H"\}]\$  $\{0.1, H\}, \{0.2, G\}, \{0.3, S\}, \{0.4, W\}\}$ 

#### HuffmanTree[ExSchulz]

 $\{ \{1., \{(0.4, W\}, \{0.6, \{(0.3, S\}, \{0.3, \{(0.1, H\}, \{0.2, G\}\}\}) \} \}$ 

% // TableForm

1. 0.4 W 0.6 0.3 S  $0.3 \t 0.1 \t H$ 0.2 G

#### HuffmanCodeTable[HuffmanTree[ExSchulz]]

 $\{\{G, 111\}, \{H, 110\}, \{S, 10\}, \{W, 0\}\}\$ 

### **Example: Ex04**

ExRechenberg =  $Sort[{0.36, "E"}$ ,  ${0.22, "B"}$ ,  ${0.16, '''A''}, {0.14, '''C''}, {0.12, '''C''}\}$ 

 $\{ \{0.12, D\}, \{0.14, C\}, \{0.16, A\}, \{0.22, B\}, \{0.36, E\} \}$ 

### HuffmanTree[ExRechenberg]

 $\{ \{1., \{(0.38, \{(0.16, A\}, \{0.22, B\} \})\},$  $\{0.62, \{\{0.26, \{\{0.12, D\}, \{0.14, C\}\}\}, \{0.36, E\}\}\}\}$ 

% // TableForm

1.  $0.38$   $\begin{matrix} 0.16 \\ 0.22 \end{matrix}$  B  $0.22 \quad B$ <br> $0.26 \quad 0.12$  $0.62$   $0.26$   $0.12$  D<br> $0.14$  C 0.12 D<br>0.14 C<br>E 0.36

### HuffmanCodeTable[HuffmanTree[ExRechenberg]]

 $\{\A, 00\}, \{B, 01\}, \{C, 101\}, \{D, 100\}, \{E, 11\}\}\$ 

 $\sum_{i=1}^{n}$ 

 $\sum$ 

 $\sum$ 

 $\overline{Z}$ 

 $\Gamma$ 

 $\sum_{i=1}^{n}$ 

 $\bigcap$  $\overline{V}$ 

 $\sum_{i=1}^{n}$ 

# **Example: Ex05**

### ExSchoening =  $Sort[{0.44, "A"}$ ,  ${0.13, "B"}$ , 0.12, "C", 0.16, "D", 0.09, "E", 0.05, "F"

 $\{ \{0.05, F\}, \{0.09, E\}, \{0.12, C\}, \{0.13, B\}, \{0.16, D\}, \{0.44, A\} \}$ 

### HuffmanTree[ExSchoening]

 $\{0.99, \{0.44, A\}, \{0.55, \{(0.25, \{(0.12, C\}, \{0.13, B\}\}\}\$ 0.3, 0.14, 0.05, F, 0.09, E, 0.16, D

% // TableForm

0.99 0.44 A 0.55  $0.25$   $0.12$  C 0.13 B 0.3  $0.14$   $0.05$  F<br>0.16 D 0.09 E  $0.16$ 

### HuffmanCodeTable[HuffmanTree[ExSchoening]]

 $\{\{A, 0\}, \{B, 101\}, \{C, 100\}, \{D, 111\}, \{E, 1101\}, \{F, 1100\}\}\$ 

### **Example: Ex06**

 $ExUrff1 = Sort[Map[PairSwitch,$  ${ {\color{red} {\{ "A" \, , \, 0.2\} \, , \, {\{ "B" \, , \, 0.12\} \, , \, } }$ "C", 0.08, "D", 0.2, "E", 0.4  $\{0.08, C\}, \{0.12, B\}, \{0.2, A\}, \{0.2, D\}, \{0.4, E\}\}\$ 

### HuffmanTree[ExUrff1]

 $\{ \{1., \{(0.4, \{(0.2, A\}, \{0.2, D\}\})\}\}$  $\{0.6, \{\{0.2, \{\{0.08, C\}, \{0.12, B\}\}\}\}, \{0.4, E\}\}\}$ 

### % // TableForm

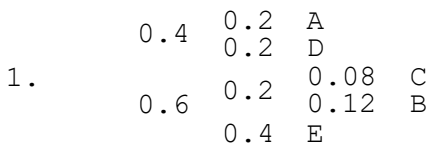

### HuffmanCodeTable[HuffmanTree[ExUrff1]]

 $\{ \{A, 00\}, \{B, 101\}, \{C, 100\}, \{D, 01\}, \{E, 11\} \}$ 

 $\sum$ 

 $\sum$  $\mathbb{F}$ 

 $\sum_{i=1}^{n}$ Σ

 $\mathbb{F}$ 

 $\geq$ 

 $\sum$  $\overline{V}$ 

 $\overline{\mathsf{Z}}$ 

 $100 * MeanCodeLength[ExUrff1]$ 2.2 For comparison ("Probe"):  $\{ {^{\prime\prime}A}^{\prime\prime}, {^{\prime\prime}111}^{\prime\prime}, {^{\prime\prime}B}^{\prime\prime}, {^{\prime\prime}101}^{\prime\prime}, {^{\prime\prime}C}^{\prime\prime}, {^{\prime\prime}1100}^{\prime\prime}, {^{\prime\prime}D}^{\prime\prime}, {^{\prime\prime}10}^{\prime\prime}, {^{\prime\prime}E}^{\prime\prime}, {^{\prime\prime}0}^{\prime\prime} \} \}$  $3 * 0.2 + 4 * 0.12 + 4 * 0.08 + 2 * 0.2 + 1 * 0.4$ 2.2  $ExUrff2 = Sort[Map[PairSwitch,$  ${{'''A''}, 0.1}, {{'''B''}, 0.12},$ "C", 0.18, "D", 0.2, "E", 0.4  $\{ \{0.1, A\}, \{0.12, B\}, \{0.18, C\}, \{0.2, D\}, \{0.4, E\} \}$ HuffmanTree[ExUrff2]  $\{ \{1., \{(0.4, E\}, \{0.6, \{(0.22, \{(0.1, A\}, \{0.12, B\})\}\},$  $\{0.38, \{\{0.18, C\}, \{0.2, D\}\}\}\}$ % // TableForm 1. 0.4 E 0.6  $0.22 \quad \begin{matrix} 0.1 & A \\ 0.12 & B \end{matrix}$  $0.12$  B<br> $0.18$  C  $0.38$   $\begin{matrix} 0.18 & C \\ 0.2 & D \end{matrix}$  $0.2$ HuffmanCodeTable[HuffmanTree[ExUrff2]]

 $\{\{A, 100\}, \{B, 101\}, \{C, 110\}, \{D, 111\}, \{E, 0\}\}\$ 

# Example: Deutsch mit Leerzeichen

```
Some Utilities
```
 $\sum_{i=1}^{n}$ 

 $\sum$ 

 $\sum_{i=1}^{n}$ 

 $\sum$ 

 $\bigcap$ 

 $\overline{Y}$ 

 $\bigcap$ 

 $\bigcap$ 

 $\sum$ 

I,